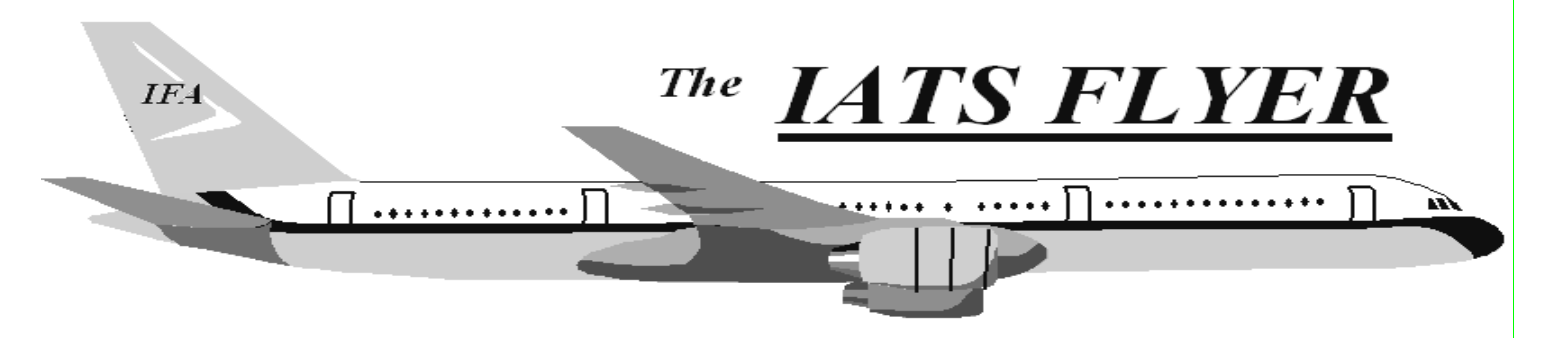

PLEASE DISTRIBUTE TO TRAVEL BRANCH SUPERVISORS AND EXAMINERS

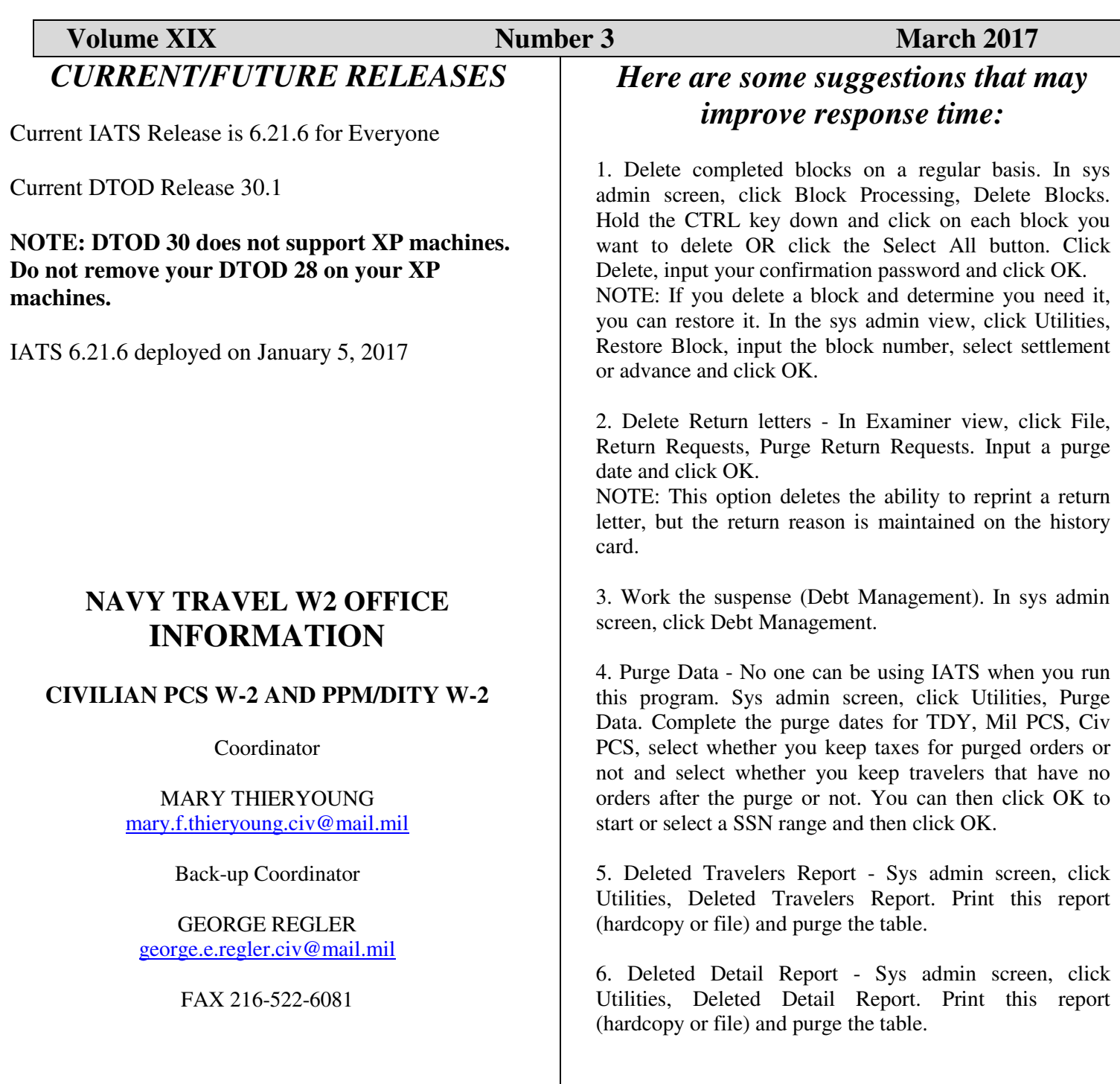

## **New feature in IATS 6.21.6**

This interim change package incorporates the capability to connect with the Defense Table of Distances (DTOD) website and utilize additional enhanced services available on their site to compute mileages from previous versions of DTOD.

It also contains a regulatory change to allow examiners to exceed the GS13 Step 10 ceiling in order to include locality pay when entering Miscellaneous Expense Allowance (MEA) claims involving itemization of expenses.

In addition, changes were made to the User Privilege Change Report to include the date, time and description of any changing the status of a user account. Also, the User Status Report was changed to show the last login date for all/active users in the database by name/UserID.

Late interest penalty payments will now include military PCS and civilian PCS claims (with certain civilian PCS exclusions as stated in the Federal Travel Regulation, paragraph 301-52). There is an update to Sybase for Build 4403, and also for DTOD Version 30.

## *IATS Help Desk*

**Contact the following to obtain assistance IATS-HELP-DESK** 

**Email**: dfas.indianapolis-in.ztd.other.iats-help-desk@mail.mil **Commercial: (317) 212-7718 DSN: 699-7718**